**H\* 8. Razvejitve Primoz Jeras \*L**

In[6]:= **fe = ReadList@"Documents\FMF\ROvF\Tema8\Fe\_rob\_0\_27.xmu", 8Real, Real, Real, Real, Real, Real, Real, Real, Real, Real, Real, Real, Real, Real, Real, Real, Real, Real, Real, Real, Real, Real, Real, Real, Real, Real, Real, Real, Real<D; dimnik = ReadList@"Documents\FMF\ROvF\Tema8\Dimnik.dat", 8Real, Real, Real, Real, Real, Real, Real, Real, Real, Real, Real, Real,**

```
Real, Real, Real, Real, Real, Real, Real, Real, Real, Real, Real, Real<D;
```

```
H*1. Fe_rob_0_27.xmu*L
```

```
In[17]:= fene =
```

```
\{\text{\tt\#}[\, [2]\,], \text{\tt\#}[\, [3]\,], \text{\tt\#}[\, [5]\,], \text{\tt\#}[\, [6]\,], \text{\tt\#}[\, [2]\,], \text{\tt\#}[\, [10]\,], \text{\tt\#}[\, [11]\,], \text{\tt\#}[\, [12]\,], \text{\tt\#}[\, [2]\,], \text{\tt\#}[\, [2]\,], \text{\tt\#}[\, [12]\,], \text{\tt\#}[\, [2]\,], 
\texttt{\#}[\,[13]\,]\,,\, \texttt{\#}[\,[14\,]\,]\,,\, \texttt{\#}[\,[15]\,]\,,\, \texttt{\#}[\,[17]\,]\,,\, \texttt{\#}[\,[18\,]\,]\,,\, \texttt{\#}[\,[19]\,]\,,\, \texttt{\#}[\,[20]\,]\,,\, \texttt{\#}[\,[23\,]\,]\,,\, \texttt{\#}[\,[22]\,]\,,#[[23]], #[[24]], #[[25]], #[[26]], #[[27]], #[[28]], #[[29]]} & /@fe;
```
 $\ln[34]$  = ListContourPlot [fe, DataRange  $\rightarrow$  {{0, 32400}, {7110.0170, 7140.0670}}, PlotRange  $\rightarrow$  {0, 5}]

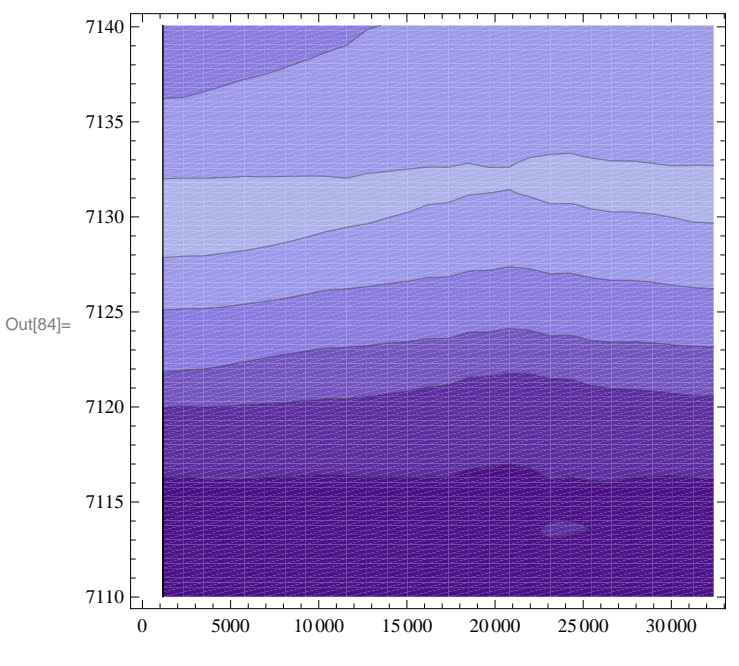

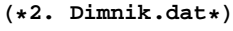

 $\text{In}[114]:=\text{ListContourPlot}\text{ [dimnik]}$ 

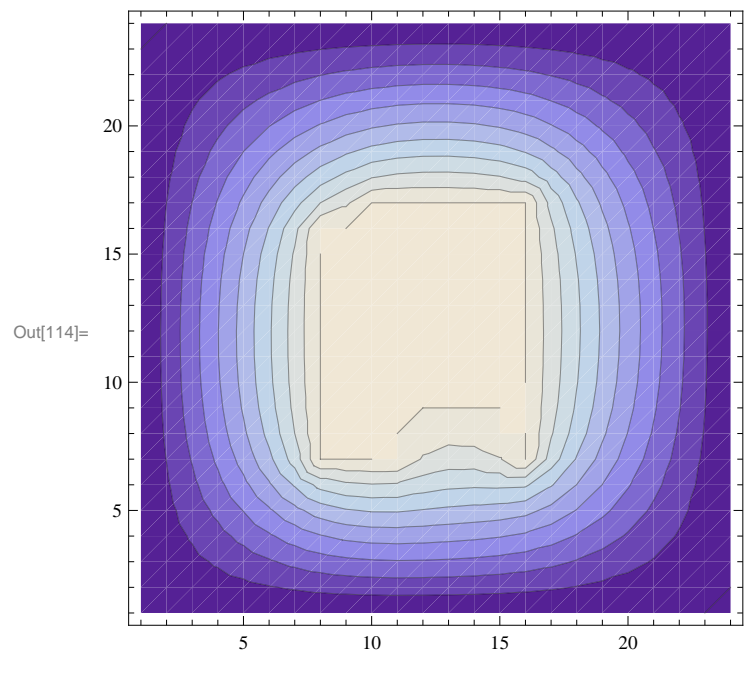

 $(*3.$  Van der Waalsov plin\*)

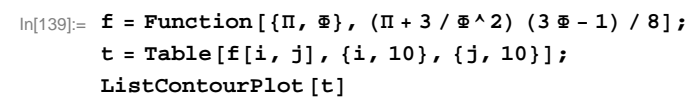

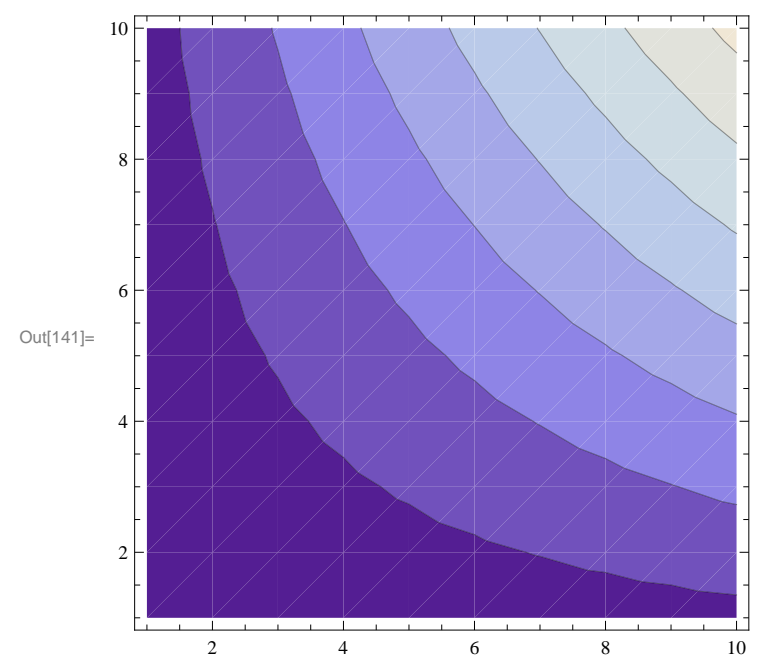